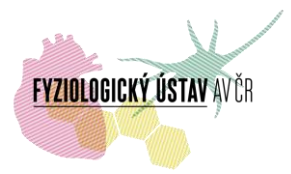

## **Pravidla provozu optovláknového konfokálního mikroskopu CELLVIZIO**

umístěného v místnosti D / příz. / 050 (l. 2813) Fyziologický ústav AV ČR, Krčský areál, Vídeňská 1083, Praha 4

Cellvizio DualBand je optovláknový konfokální mikroskop pracující paralelně na dvou excitačních vlnových délkách 488 a 660 nm. Ke kalibraci přístroje jsou k dispozici kalibrační roztoky a roztoky na čištění sond. Dále je k dispozici elektrofyziologická jednotka. K vyhodnocení dat lze využít originální software ICViewer, navíc s doplňky pro detekci cév a tvorbu mozaiky, který lze po domluvě nainstalovat na MS Windows.

## **Základní informace:**

1. K rezervaci přístroje slouží rezervační systém přístupný na

<https://www.biomed.cas.cz/rezervace> .

2. Rezervace prostřednictvím www stránky je možná minimálně 24 hodin předem, maximálně jeden měsíc předem (30 dní).

3. Řádné zrušení rezervace je nutné učinit přímo v rezervačním systému co nejdříve, avšak nejpozději 24 hodin před plánovaným začátkem snímání. Pozdější zrušení rezervace, které může vykonat pouze správce (viz níže), bude řešeno individuálně jako mimořádná situace. Stejná pravidla platí pro úpravu rezervovaného času. Pokud rezervace nebude zrušena v řádném termínu, bude nevyužitý zarezervovaný čas vyúčtován na vrub objednatele uvedeného v rezervačním systému. V případě opakovaného nevyužívání rezervovaného času může být příslušnému uživateli omezen přístup k přístroji.

4. Rezervace přístroje je umožněna všem uživatelům, kteří mají přístup do rezervačního systému. O tento přístup zažádají IT oddělení FGÚ na e-mailové adrese [helpdesk@fgu.cas.cz](mailto:helpdesk@fgu.cas.cz) (v kopii správci). Ostatní uživatelé si přístroj mohou rezervovat pouze po dohodě se správcem (Doc. Jakub Otáhal: *[jakub.otahal@fgu.cas.cz](mailto:jakub.otahal@fgu.cas.cz)* tel. 29642 2813 nebo Ing. David Kala: [david.kala@fgu.cas.cz,](mailto:david.kala@fgu.cas.cz) tel: 731410086).

5. Kromě samotné rezervace je potřeba konzultovat požadovaný čas měření se správcem, aby byl zajištěn přístup k přístroji a kalibračním, případně dalším roztokům (fluorescenční sondy apod.).

6. Úvodní školení pro práci s přístrojem je třeba dohodnout se správcem.

7. Přístroj používají vyškolení uživatelé v souladu se "Záznamem o zaškolení" (viz samostatný dokument).

8. Uživatel je povinen zapsat se do přístrojového deníku umístěného u přístroje.

Pozn.:

• Všechny problémy s rezervačním systémem řeší IT oddělení FGU (helpdesk@fgu.cas.cz).

•Neváhejte správce kdykoliv kontaktovat, např. při změně měřícího protokolu, nestandardní fluorescenční protilátky, neodkladného experimentu atd.

.

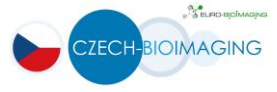

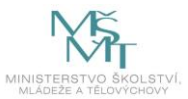

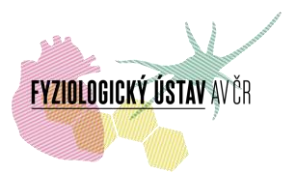

9. Při publikovaní výsledků, získaných pomocí mikroskopu, jsou uživatelé povinni uvést využití přístroje v publikaci – přesná forma viz níže, případné nejasnosti je třeba konzultovat se správcem.

Za projekt Czech-BioImaging:

- *- "Supported by MEYS (LM2015062 Czech-BioImaging)*
- *- "We acknowledge the BioImaging Facility, Institute of Physiology, supported by the Czech-BioImaging large RI project (LM2015062 funded by MEYS CR) for their support with obtaining scientific data presented in this paper".*

Za projekt OPPK BrainView

- *- "Podpořeno z ERDF, OPPK BrainView CZ.2.16/3.1.00/21544".*
- *- "Supported by project OPPK BrainView CZ.2.16/3.1.00/21544".*

10. Podrobné informace o přístroji a jeho provozu viz samostatný dokument

Interní uživatelé:

[http://intranet.fgu.cas.cz/pristroje\\_sluzby/Stranky/Kontakty\\_a\\_obecne\\_informace.aspx](http://intranet.fgu.cas.cz/pristroje_sluzby/Stranky/Kontakty_a_obecne_informace.aspx)

Externí uživatelé:

<http://www.fgu.cas.cz/research/167-pristroje>

11. Poplatky: viz samostatný dokument:

Interní uživatelé:

[http://intranet.fgu.cas.cz/pristroje\\_sluzby/PublishingImages/Stranky/Kontakty\\_a\\_obecne\\_info](http://intranet.fgu.cas.cz/pristroje_sluzby/PublishingImages/Stranky/Kontakty_a_obecne_informace/Poplatky%20za%20využití%20zobrazovacích%20technik%20FGÚ%20zapojených%20do%20projektu%20Czech-BioImaging.pdf) [rmace/Poplatky%20za%20využití%20zobrazovacích%20technik%20FGÚ%20zapojených%20](http://intranet.fgu.cas.cz/pristroje_sluzby/PublishingImages/Stranky/Kontakty_a_obecne_informace/Poplatky%20za%20využití%20zobrazovacích%20technik%20FGÚ%20zapojených%20do%20projektu%20Czech-BioImaging.pdf) [do%20projektu%20Czech-BioImaging.pdf](http://intranet.fgu.cas.cz/pristroje_sluzby/PublishingImages/Stranky/Kontakty_a_obecne_informace/Poplatky%20za%20využití%20zobrazovacích%20technik%20FGÚ%20zapojených%20do%20projektu%20Czech-BioImaging.pdf)

Externí uživatelé:

[http://www.fgu.cas.cz/upload/files/Poplatky\\_zobrazovací\\_techniky\\_FGÚ\\_Czech\\_Bioimaging.pdf](http://www.fgu.cas.cz/upload/files/Poplatky_zobrazovací_techniky_FGÚ_Czech_Bioimaging.pdf)

Pozn.:

• Všechny problémy s rezervačním systémem řeší IT oddělení FGU (helpdesk@fgu.cas.cz).

•Neváhejte správce kdykoliv kontaktovat, např. při změně měřícího protokolu, nestandardní fluorescenční protilátky, neodkladného experimentu atd.

.

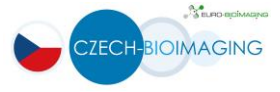

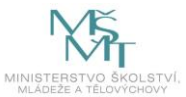